<<CorelDRAW X3

<<CorelDRAW X3 >>

- 13 ISBN 9787121136610
- 10 ISBN 7121136619

出版时间:2011-8

页数:222

PDF

更多资源请访问:http://www.tushu007.com

## $<<$ CorelDRAW X3

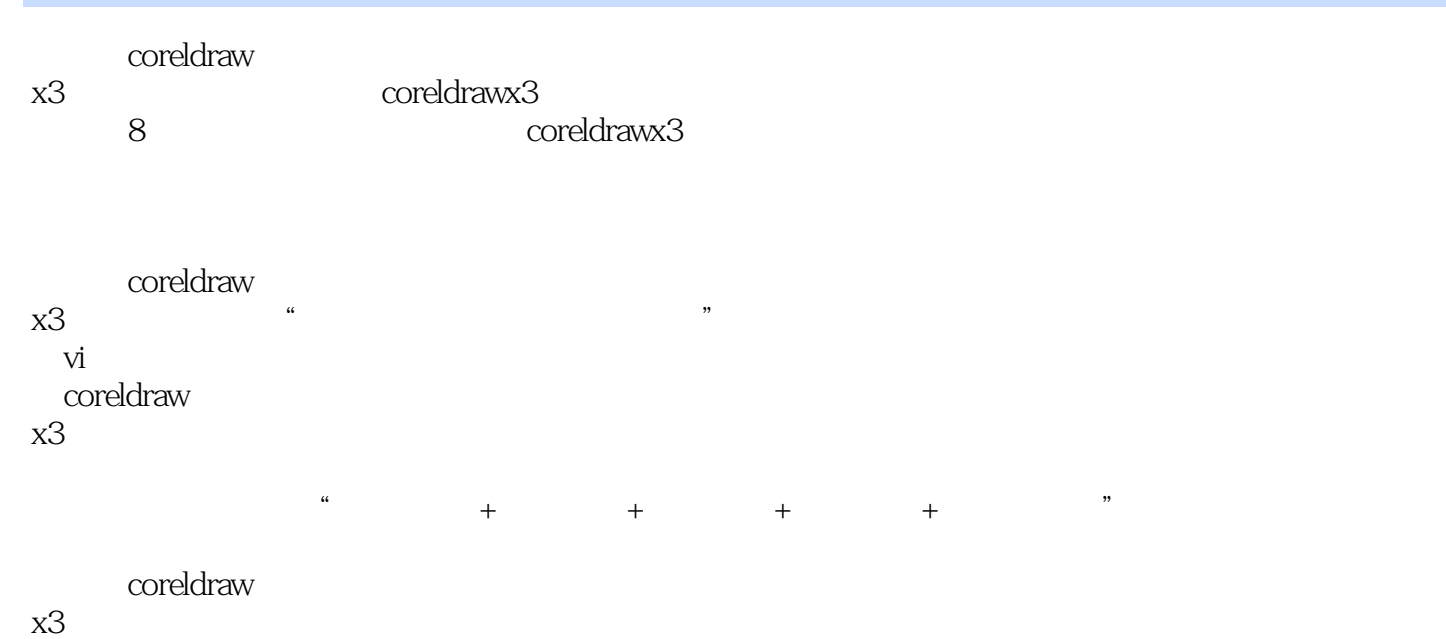

## <<CorelDRAW X3

coreldraw x3 coreldraw x3 coreldraw x3

## <<CorelDRAW X3

本站所提供下载的PDF图书仅提供预览和简介,请支持正版图书。

更多资源请访问:http://www.tushu007.com